## Das Beauty-Gebot Nummer eins

Die Reinigung der Gesichtshaut ist eine absolut notwendige "Schönheitsdisziplin". Das Gesicht stellt die einzige Hautfläche dar, die ständig Umwelteinflüssen ausgesetzt ist. Vor allem im Winter, wenn alle anderen Körperteile warm verpackt sind, ist es schutzlos Kälte, Schmutz und Staub ausgesetzt. Zusätzlich belasten wir Frauen unsere Gesichtshaut mit allerlei Makeup-Produkten.

Die abendliche Reinigung vor dem Zubettgehen ist also Beauty-Gebot Nummer eins. Nur wenn die obere Hautschicht von Staub und Talg befreit ist, können alle nachfolgenden Pflegeprodukte einziehen. Die beste Creme bringt nichts, wenn sie nur auf der Oberfläche liegt. Die Reinigung am Morgen wiederum ist notwendig, da die Haut über Nacht weniger von außen, aber viel mehr von innen "ver-

schmutzt" wird. Sie ist ein Ausscheidungsorgan, das nachts überflüssige Schlackestoffe aus dem Körper heraustranspor-

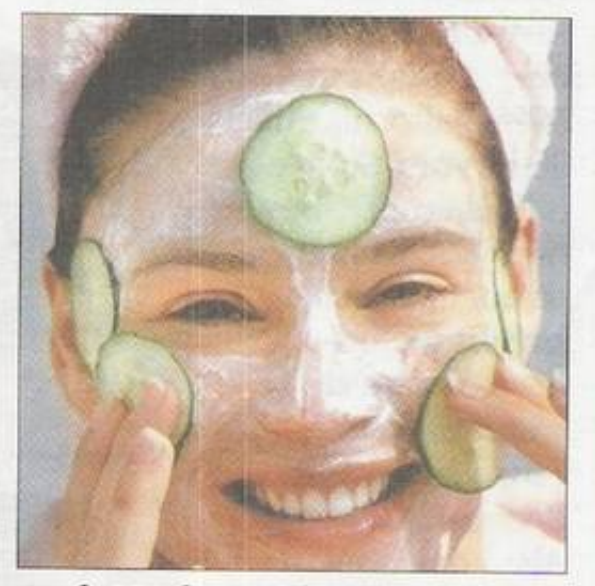

Auch Masken wirken nur auf reiner Haut. **FOTO: WEDOPRESS** 

tiert. Diese Ausscheidungsprodukte liegen dann auf der Hautoberfläche, würden auf Dauer Poren verstopfen und Unreinheiten hervorrufen.

Eines steht fest: Herkömmliche Seife ist dafür ungeeignet. Seifen sind zu aggressiv für die zarte Gesichtshaut. Außerdem trocknen sie diese aus, und es entstehen mit der Zeit unschöne Feuchtigkeitsfältchen.

Besser ist es in jedem Fall, zu einer hauttypgerechten Reinigungsmilch oder - creme zu greifen. Gerade für unreine Haut eignen sich besonders gut Reinigungsgel oder -schaum. "All-inone"-Reinigungstücher machen zunächst einen praktischen Eindruck, sind aber nur für eine schnelle Reinigung zwischendurch zu empfehlen. Meist sind diese Tücher ölgetränkt und schieben die Verschmutzungen lediglich auf der Oberfläche hin und her. Nach der Reinigung ist es wichtig, die Haut zu "versorgen", indem man eine ihrem Typ entsprechende Creme benutzt. **ALEXANDRA NÜSKE**